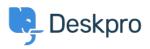

Actualités > Product > Re-Open Tickets Time Limit

## Re-Open Tickets Time Limit

2019-04-15 - Emily Booth - Commentaire (1) - Product

As part of <u>Deskpro's 2019.4 Release</u>, there is a new feature that will allow you to place a limit on how much time Users have to <u>re-open a ticket</u>. This feature allows you much more control over the behaviour of your users. Instead of simply granting or removing the ability to re-open a resolved ticket, you can decide what an appropriate amount of time is for the user to re-open the ticket. As this is set with the permissions of a User Group, you can allow different time frames depending on the type of user.